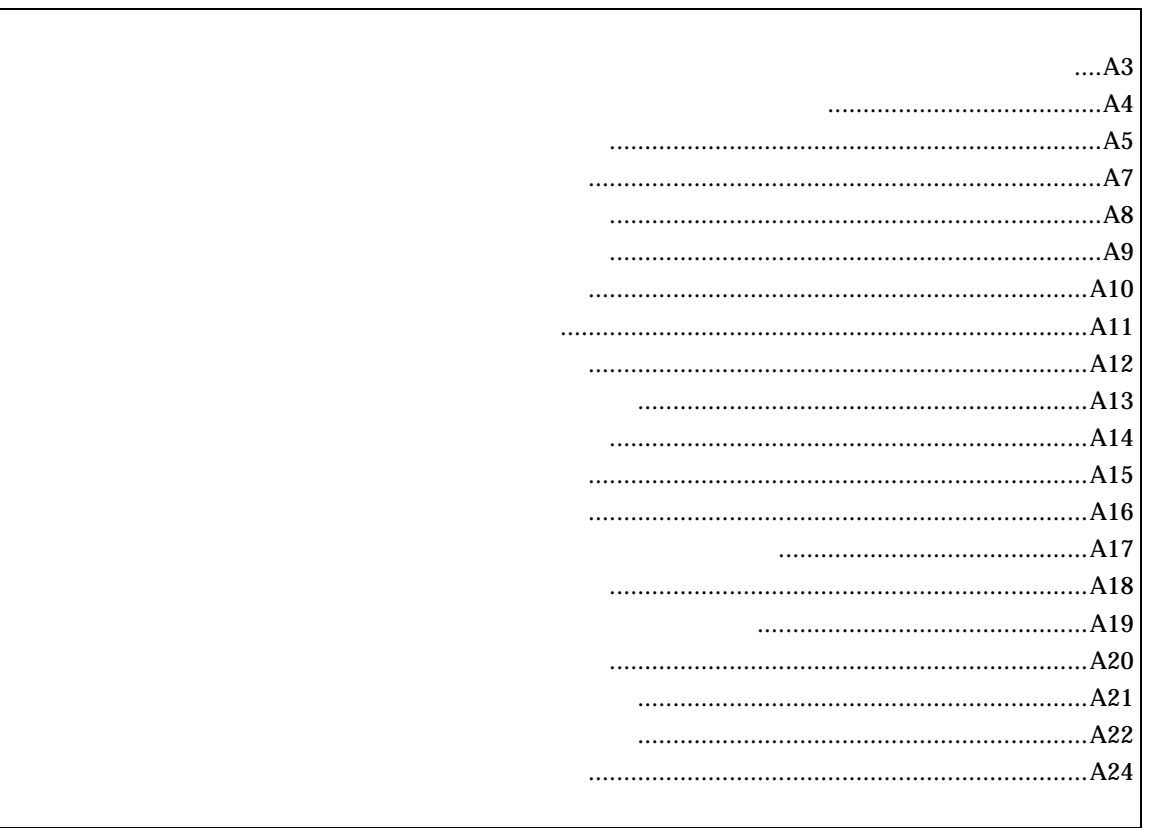

*RTE-V854-IE* 

abp [ADDR [DATA [MASK]]] [read|write|access] [byte|hword|word|nosize] [/del] abp1 [ADDR [DATA [MASK]]] [read|write|access] [byte|hword|word|nosize] [/del] abp2 [ADDR [DATA [MASK]]] [read|write|access] [byte|hword|word|nosize] [/del] abp3 [ADDR [DATA [MASK]]] [read|write|access] [byte|hword|word|nosize] [/del] abp4 [ADDR [DATA [MASK]]] [read|write|access] [byte|hword|word|nosize] [/del]

# ADDR: DATA:  $P(X \leq t)$ MASK: read|write|access read: write: access: byte|hword|word|nosize byte: hword: word: nosize:

/del:

 $abp$ 

abp1,abp2,abp3,abp4

#### 例えば、マスクビットに ffffffff を指定した場合、アクセスデータは無視されます。

abp 1020 0 ffffffff access hword  $1020H$ 

#### abp 1020 100 0 write word 1020H 100H

abp2 /del

abp2

atp [ADDR [DATA [MASK]]] [read|write|access] [byte|hword|word|nosize] [/del] atp1 [ADDR [DATA [MASK]]] [read|write|access] [byte|hword|word|nosize] [/del] atp2 [ADDR [DATA [MASK]]] [read|write|access] [byte|hword|word|nosize] [/del]

ADDR: DATA: MASK: read|write|access read: write: access: byte|hword|word|nosize hword: word: nosize:  $\sqrt{\text{del}}$ :

 $\alpha$ tp  $\alpha$ 

atp1,atp2

 $\Gamma$ 

atp 1020 0 ffffffff access hword  $1020H$ 

atp 1020 100 0 write word 1020H 100H

atp2 /del

atp2

atp3 [in|out] [ADDR [HADDR [DATA [MASK]]]] [read|write|access] [byte|hword|word|nosize] [/del] atp3 [<>|<=|>=|eq] [ADDR [DATA [MASK]]] [read|write|access] [byte|hword|word|nosize] [/del] atp3 noaddr [DATA [MASK]] [read|write|access] [byte|hword|word|nosize] [/del]

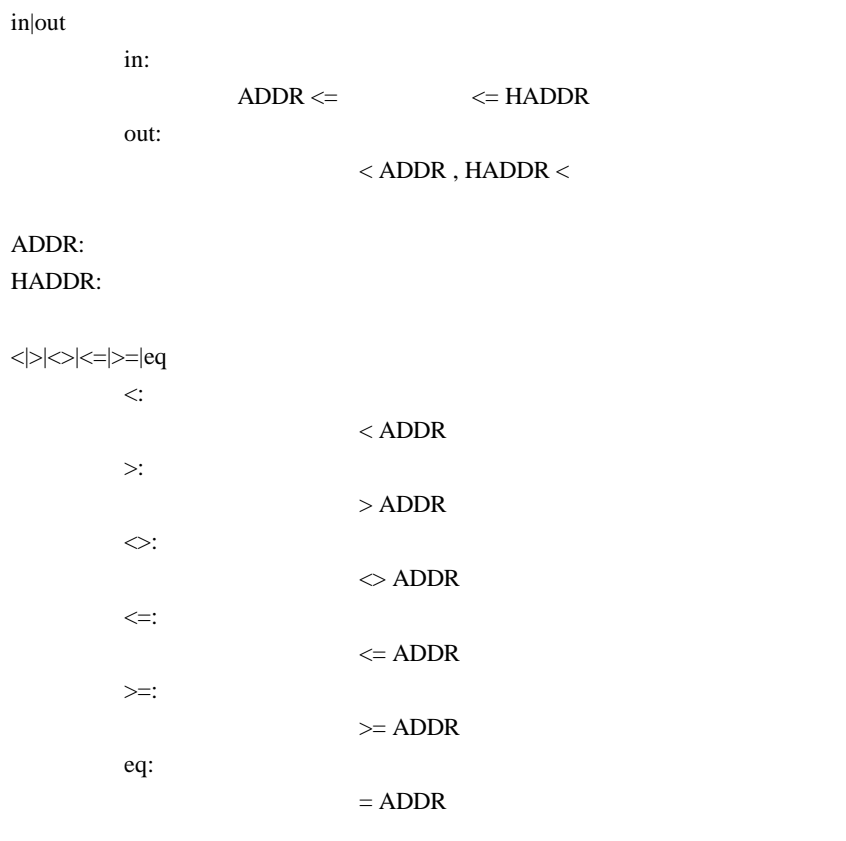

#### noaddr

DATA: MASK: read|write|access read: write: access: byte|hword|word|nosize byte: hword: word: nosize:

 $/$ del:

 $\text{in,out}$ 

例えば、マスクビットに ffffffff を指定した場合、アクセスデータは無視されます。

atp3 in 1020 1300 0 ffffffff access hword 1020H 1300H **1300H** 

atp3 <= 1020 100 0 write word 1020H 100H

### $RTE-V854-IE$

env rom[32|64|128|256] ram[1|2|3|4|6|8|10|12|16|20|24|28] [romless1|single1|romless2|single2] [[!]reset][[!]wait][[!]nmi][[!]hldrq] [w0|w16|w32|w64|w128|w256]

rom[32|64|128|256]:

32K,64K,128K,256K

RTE-V854-IE ROM128

ram[1|2|3|4|6|8|10|12|16|20|24|28]

### 1K,2K,3K,4K,6K,8K,10K,12K,16K,20K,24K,28K

RTE-V854-IE RAM4 [[romless1|single1|romless2|single2]

[[!]reset]

[[!]wait]

[[!]nmi]

[[!]hldrq]

[[!]stop]

RTE-V854-IE [w0|w16|w32|w64|w128|w256]

 $\mathsf{stop}$  :  $\mathsf{stop}$  :  $\mathsf{stop}$  :  $\mathsf{stop}$  :  $\mathsf{stop}$  :  $\mathsf{stop}$  :  $\mathsf{stop}$  :  $\mathsf{stop}$  :  $\mathsf{app}$  :  $\mathsf{app}$  :  $\mathsf{app}$  :  $\mathsf{app}$  :  $\mathsf{app}$  :  $\mathsf{app}$  :  $\mathsf{app}$  :  $\mathsf{app}$  :  $\mathsf{app}$  :  $\mathsf{app}$  :  $\mathsf{app}$  :  $\mathsf{app}$  :

env single1 !nmi

env romless1 rom128 w16

1 28K

helpコマンド

help command

command:

help map

 $map$ 

init

map [ADDR LENGTH] [gard|ram|rom|target]

ADDR: LENGTH: [guard|ram|rom|target]: guard :  $\mathbb{R}$  is the term in the term in the term in the term in the term in the term in the term in the term in the term in the term in the term in the term in the term in the term in the term in the term in the term i ram : エミュレーションメモリをram rom : エミュレーション target :  $\frac{1}{2}$ 

 $[\qquad]$ 

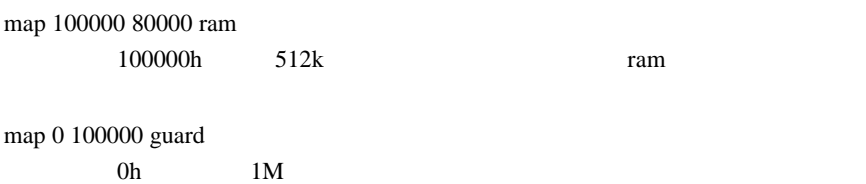

nc [[ADDR [LENGTH]]

[ADDR]: [LENGTH]:

nc 10000 1000 10000 番地から 1000 バイトの領域をメモリキャッシュの除外エリアに指定します。

>nc 10000 1000 No Memory Cache Area No. Address Length 1 010000 001000 2 fff000 001000

ncd

ncd 2

#### >nc

 No Memory Cache Area No. Address Length 1 020000 000100 2 010000 001000 3 fff000 001000

ブロック番号: 削除するメモリキャッシュの除外エリアのブロック番号を指定します。

#### >ncd 2

 No Memory Cache Area No. Address Length 1 020000 000100 2 fff000 001000

reset

rrmb ADDR

ADDR:

 $\mathop{\rm rrm}$ 

rrmb 10000  $10000$  1K rrm [ADDR[LENGT]]

ADDR:  $\Delta$ LENGTH:

rrm 10000 20 10000 30H sfr [reg] [VAL]

<u>リード・ライトレジスタ: 1990年</u>

VAL: SFRAGO EXAMPLE 2014 reg: SFRPS and the set of the set of the set of the set of the set of the set of the set of the set of the set of the set of the set of the set of the set of the set of the set of the set of the set of the set of the set o

 P0 P1 P2 P3 P4 P5 P10 P11 P12 P13 P14 P15 PM0 PM1 PM2 PM3 PM4 PM5 PM10 PM11 PM12 PM13 PM14 PM15 PMC0 PMC1 PMC2 PMC3 PMC12 PMC13 PMC14 PMC15 PSC SYS BRGC0 BPRM0 CSIM10 CSIM11 SIO1 SIO1L BRGC1 BPRM1 CSIM20 CSIM21 SIO2 SIO2L CSIM30 CSIM31 SIO3 SIO3L ASIM10 ASIM11 ASIM20 ASIM21 ASIM30 ASIM31 ASIM40 ASIM41 ASIM50 ASIM51 ITVIC ITPIC0 ITPIC1 ITPIC2 CMIC0 CMIC1 CMIC2 CMIC3 CMIC4 PWMIC0 PWMIC1 CSIC0 CSIC1 UAIC0 UAIC1 UAIC2 ITPIC3 ITPIC4 ITVPIF ITPIF0 CMIF0 CMIF1 CMIF2 PWMIF CSIF UAIF0 UAIF1 ITPIF1 INTM0 INTM1 INTM2 INTM3 INTM4 NRC P16 P17 PL0 PL1 PM16 PM17 PMC16 PMC17 CLKC GTMC TOC0 TOC1 TOC2 PCITC CM0 CM1 CM2 CM3 CM4 CM5 CM6 CM7 CM8 CM9 CM10 CM11 CM12 CM13 CM14 CM15 CM16 CM17 CM18 CM19 PWMC0 PWMC1 PWMC2 PWMC3 PWMC4 PWMC5 PWMC6 PWMC7 CMC0 CMD0 CMC1 CMD1 CMC2 CMD2 CMC3 CMD3 CMC4 CMD4 CMC5 CMD5 CMC6 CMD6 CMC7 CMD7 DMAMC DMAS0 DMAS1 MAR0 MAR1 MAR2 MAR3 MAR4 MAR5 MAR6 MAR7 DTCR0 DTCR1 DTCR2 DTCR3 DTCR4 DTCR5 DTCR6 DTCR7 ADM0 ADM1 ADCR0 ADCR0H ADCR1 ADCR1H ADCR2 ADCR2H ADCR3 ADCR3H ADCR4 ADCR4H ADCR5 ADCR5H ADCR6 ADCR6H ADCR7 ADCR7H ライトオンリーレジスタ:

SOTB3 SOTB3L TXS1 TXS1L TXS2 TXS2L TXS3 TXS3L TXS4 TXS4L TXS5 TXS5L PRCMD

 P7 P8 SIRB3 SIRB3L ASIS1 RXB1 RXB1L ASIS2 RXB2 RXB2L ASIS3 RXB3 RXB3L ASIS4 RXB4 RXB4L ASIS5 RXB5 RXB5L ISPR PCIT0 PCIT1 GTM CP0F CP0R CP1F CP1R CP2 CP3 CP4 CP5 CP6 CP7 CP8 CP9 CP10 CP11

 $[-1]$ 

 $[$   $]$ sfr TM4 TM4 sfr MM 0a0 MM 0a0H

リードオンリーレジスタ:

symfile FILENAME :  $(sym)$ sym [NAME] : symfile: sym: symfile FILENAME symfile c:¥test¥dry¥dry.sym c:¥test¥dry dry.sym sym m

m  $30$ 

time [sysclk]

sysclk: cpu MHz

33.33MHz

time 33.33

33.33MHz

tp [ADDR] [/del] tp1 [ADDR] [/del] tp2 [ADDR] [/del]

ADDR:  $/$ del:

 $tp$ 

 $tp1, tp2$ 

tp 1020 1020H

## $RTE-V854-IE$

tron [DELAY] [add|cycle] tron [x1|x2|x4|x8|x16|x32|x64|x128|x256|x512|x1k|x4k|x16k|x64k|x256k]

 $DELAY=0.07$ fff

 $x1..x1m$ 

 $x16$ 

add nature and the control of the control of the control of the control of the control of the control of the control of the control of the control of the control of the control of the control of the control of the control

cycle

tron 100 x16 cycle

 $100h(256)$  $16$  troff

trace [POS] [asm]

 $\text{POS}=\pm\,0..07\text{fft}$  (

 $\sum_{i=1}^{\infty}$ 

tron  $\mathfrak{t}$ 

 Frame neis Time Ext Address Code Operand \_start: -0003 --i- 0003 0000 00000800 401e0000 movehi 0000h,zero,sp -0002 --i- 0003 0000 00000804 231efcef movea -1004h,sp,sp -0001 --i- 0001 0000 00000808 40360000 movehi 0000h,zero,r6 +0000 --i- 0001 0000 0000080c 26365c11 movea +115ch,r6,r6 +0001 --i- 0001 0000 00000810 6600 jmp [r6] main: +0002 --i- 0003 0000 0000115c 5c1a add -04h,sp +0003 --i- 0001 0000 0000115e 63ff0100 st.w lp,+00h[sp] 00000246 Write 00000246h->[00ffeff8h] main+0006h: +0004 --i- 0001 0000 00001162 bfff64f8 jarl RegChkInit(000009c6h) RegChkInit: +0005 --i- 0003 0000 000009c6 501a add +10h,sp +0006 --i- 0001 0000 000009c8 63ff0d00 st.w lp,+0ch[sp] 00001166 Write 00001166h->[00ffeff4h] +0007 --i- 0001 0000 000009cc 63b70900 st.w r22,+08h[sp] 00000000 Write 00000000h->[00ffeff0h] +0008 --i- 0001 0000 000009d0 63af0500 st.w r21,+04h[sp] 00000908 Write 00000908h->[00ffefech]

Frame: 最初のトリガサイクルを 0 とした相対位置を16進数で表示します。 neis: Time:  $\blacksquare$ Ext: 外部データをビット単位で表示します。(右からEXT0,1,2,3の順です) Address:

n: NMIT THE CONTROL CONTROL CONTROL CONTROL CONTROL CONTROL CONTROL CONTROL CONTROL CONTROL CONTROL CONTROL CO e:  $\blacksquare$ 

i: 例外フラグ s: where  $\overline{\phantom{a}}$ 

## $RTE-V854-IE$

Code:  $\Box$ Operand:

> Read  $[-]$   $\leq$ Write  $\rightarrow$  [ ]

time  $\qquad \qquad \text{tron} \qquad \qquad \text{add}$ 

ver